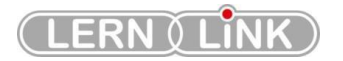

# lern.link-LMS

# Funktionsumfang

Allgemein

Administrativ

Kursentwicklung

Management

**Standards** 

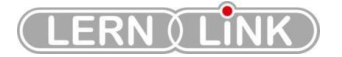

# <span id="page-1-0"></span>**lern.link LMS Funktionsumfang**

# Inhalt

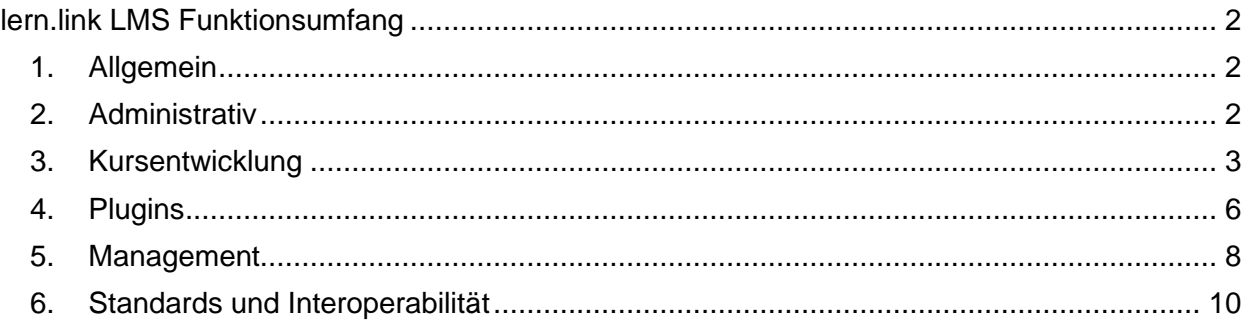

# <span id="page-1-1"></span>1. Allgemein

Der Funktionsumfang des lern.link-LMS entspricht im Wesentlichen dem von moodle. Die Standardfunktionen von moodle sind hier gelistet.

# <span id="page-1-2"></span>2. Administrativ

### 2.1. Nutzerverwaltung

- Nutzerliste anzeigen
- Nutzerverwaltung (Bulk)
- Nutzer/in anlegen
- Standardmäßige Nutzereinstellungen
- Profilfelder
- Globale Gruppen
- Nutzerliste hochladen
- Nutzerbilder hochladen

### 2.2. Rechteverwaltung

- Nutzereigenschaften
- Administrator/innen
- Rollen verwalten
- Globale Rollen
- Systemrechte prüfen
- Nicht unterstützte Rollenzuweisungen
- Rechteübersicht
- Nutzerrollen zu globaler Gruppe zuweisen

# 2.3. Datenschutz und Richtlinien

- Datenschutzeinstellungen
- Richtlinieneinstellungen
- Richtlinien verwalten

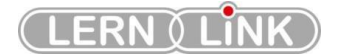

- Nutzerbestätigungen
- Datenanfragen
- Datenregistrierung
- Datenlöschung
- Datenschutzübersicht für Plugins

# 2.4. Server

- Systempfade
- Supportanfragen
- Sitzungsinformation
- Statistiken
- HTTP
- Wartungsmodus
- Aufräumarbeiten
- Serverkonfiguration
- PHP Info
- Performance
- Aktualisierungsmitteilungen
- Dateitypen
- Geplante Vorgänge
- OAuth 2-Services

### 2.5. E-Mail

- Ausgehende E-Mails
- Eingehende E-Mails
- Mitteilungsverwaltung

# 2.6. Darstellung

- Logos
- Kalender
- Blog
- Navigation
- HTML-Einstellungen
- Dokumentation
- Standardmäßiges Dashboard
- Standardmäßige Profilseite
- Kurse
- Ajax and JavaScript
- Schlagwörter
- Zusätzliches HTML
- Geführte Touren

# <span id="page-2-0"></span>3. Kursentwicklung

# 3.1. Administrative Funktionen für Kurse

• Kurse und Kursbereiche verwalten

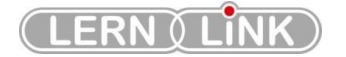

- Kursbereich hinzufügen
- Kurs wiederherstellen
- Grundeinstellungen
- Beantragung
- Kursliste hochladen

# 3.2. Sicherung

- Allgemeines
- Standardwerte für den Import
- Automatische Sicherungen
- Standardeinstellungen zur Wiederherstellung

# 3.3. Aktivitäten

- Eine Aktivität ist ein Lehrinhalt, bei dem die Kursteilnehmer/innen in Interaktion untereinander oder mit dem Lehrenden treten. Das kann sein: einen Forumsbeitrag schreiben, eine Aufgabenlösung hochladen, Fragen in einem Test beantworten oder einen Text gemeinsam in einem Wiki erstellen. Aktivitäten können bewertet werden.
- Trainer/innen können Aktivitäten zum Kurs hinzufügen, indem sie die Kursseite in den Bearbeitungsmodus schalten und aus dem Auswahlmenü *Material oder Aktivität anlegen* eine Aktivität auswählen.
- Das lern.link-LMS hat eine Vielzahl von Aktivitäten in der Standardinstallation dabei, die Administration kann darüber hinaus weitere Aktivitäten als Zusatzmodule installieren.

Die folgenden Lernaktivitäten sind in der Moodle-Standardinstallation enthalten:

- Abstimmung
- Aufgabe
- Chat
- Datenbank
- Externes Tool
- **Feedback**
- Forum
- Glossar
- **Lektion**
- **Lernpaket**
- Test
- Umfrage
- Wiki
- Gegenseitige Beurteilung

Darüber hinaus gibt es jede Menge zusätzlicher Aktivitäten, die bei Bedarf installiert und genutzt werden können. Eine vollständige Übersicht über die verfügbaren Module findet man in der Datenbank "Modules and Plugins" auf moodle.org.

Außerdem gibt es in Moodle weitere interaktive Module, wie z.B. Blogs, die jedoch systemweite Funktionalitäten bereitstellen und nicht als Aktivität im engeren Sinne bezeichnet werden.

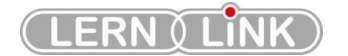

# 3.4. Arbeitsmaterialien

- Ein Arbeitsmaterial ist ein statischer Inhalt, z.B. eine Datei, ein Video oder eine Webseite, das die Kursteilnehmer/innen lesen können.
- Trainer/innen können Arbeitsmaterialien zum Kurs hinzufügen, indem sie die Kursseite in den Bearbeitungsmodus schalten und aus dem Auswahlmenü *Material oder Aktivität anlegen* ein Arbeitsmaterial auswählen.
- Moodle hat eine Vielzahl von Arbeitsmaterialien in der Standardinstallation dabei, die Moodle-Administration kann darüber hinaus weitere Arbeitsmaterialien als Zusatzmodule installieren.

Moodle stellt verschiedene Arten von Arbeitsmaterialien bereit, die Trainer/innen in ihrem Kurs hinzufügen können. Dazu gehören:

- Buch Mehrseitiges Arbeitsmaterial in buchähnlichem Format
- Datei ein Arbeitsmaterial, das in elektronischer Form vorliegt; das Dateiformat ist beliebig.
- IMS-Content Lerninhalte, die als IMS-Content-Paket vorliegen
- Link/URL Link auf eine (externe) Webseite
- Textfeld Informationen, Anmerkungen, Überschriften, die als Text direkt auf der Kursseite angezeigt werden
- Textseite ein Textdokument, das direkt in Moodle mit Hilfe des HTML-Editors erstellt werden kann
- Verzeichnis ein ganzes Verzeichnis mit Dateien (und ggf. Unterverzeichnissen), das im Kurs zur Verfügung gestellt wird

3.5. Blöcke

- Blöcke enthalten zusätzliche Informationen oder Links, die den Lernprozess im Kurs unterstützen (z. B.: ein Kalender, RSS-Feeds, Aktuelle Termine usw.) . Trainer/innen können Blöcke in der rechten oder linken Spalte einer Kursseite platzieren. werden.
- Trainer/innen können Blöcke zum Kurs hinzufügen, indem sie die Kursseite in den Bearbeitungsmodus schalten und aus dem Auswahlmenü *Block hinzufügen* einen Block auswählen.
- Moodle hat eine Vielzahl von Arbeitsmaterialien in der Standardinstallation dabei, die Moodle-Administration kann darüber hinaus weitere Arbeitsmaterialien als Zusatzmodule installieren.

### 3.6. Standard-Blöcke

- Administratorlesezeichen
- Aktivitäten
- Aktivitätsergebnisse
- Aktuelle Termine

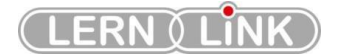

- Bearbeitungsstand-Block
- Blog Menü
- Blogschlagwörter
- Community-Suche
- Einstellungen
- Feedback
- Flickr
- Glossareintrag
- Hauptmenü
- Kalender
- Kommentare
- Kursabschnitte
- Kursbeschreibung
- Kurs selbst abschließen
- Kursliste
- Kursübersicht
- Lernpläne
- Letzte Badges
- Login
- **Meine Dateien**
- Mentoren
- Navigation
- Netzwerkserver
- Neue Aktivitäten
- Neue Ankündigungen
- Neue Blogeinträge
- Personen
- Personen online
- Persönliches Profil
- RSS-Client
- Schlagwörter
- Soziale Aktivitäten
- Suche in Foren
- Testergebnisse
- Textblock
- Youtube

# <span id="page-5-0"></span>4. Plugins

Zusätzliche Plugins sind aus der Plugin-Datenbank nachinstallierbar. Plugins müssen zur installierten moodle Version passen und sind zum Teil Bestandteil von anderen Anwendungen, die nicht zum lern.link-LMS gehören. ( Beispiel: WebEx Webinar-Tool benötigt WebEx-Platform und kostenpflichtige Lizenz)

Folgende Plugins sind Bestandteil des lern.link-LMS

- Theme auf boost-Basis
- Navigationserweiterung
- Kachelkursformat

Theme: Boost Campus [https://moodle.org/plugins/theme\\_boost\\_campus](https://moodle.org/plugins/theme_boost_campus)

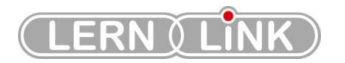

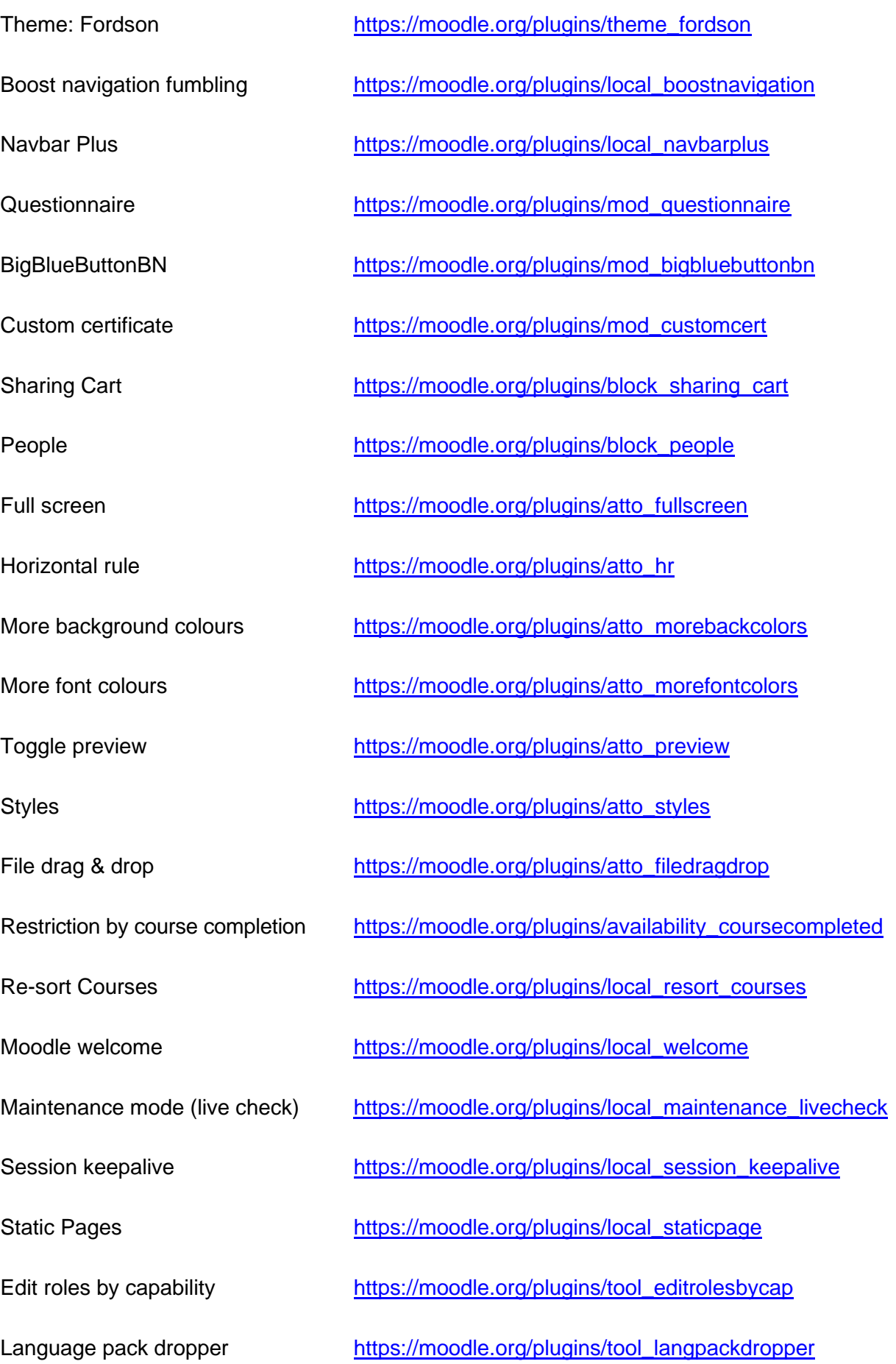

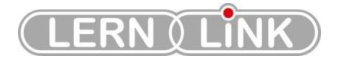

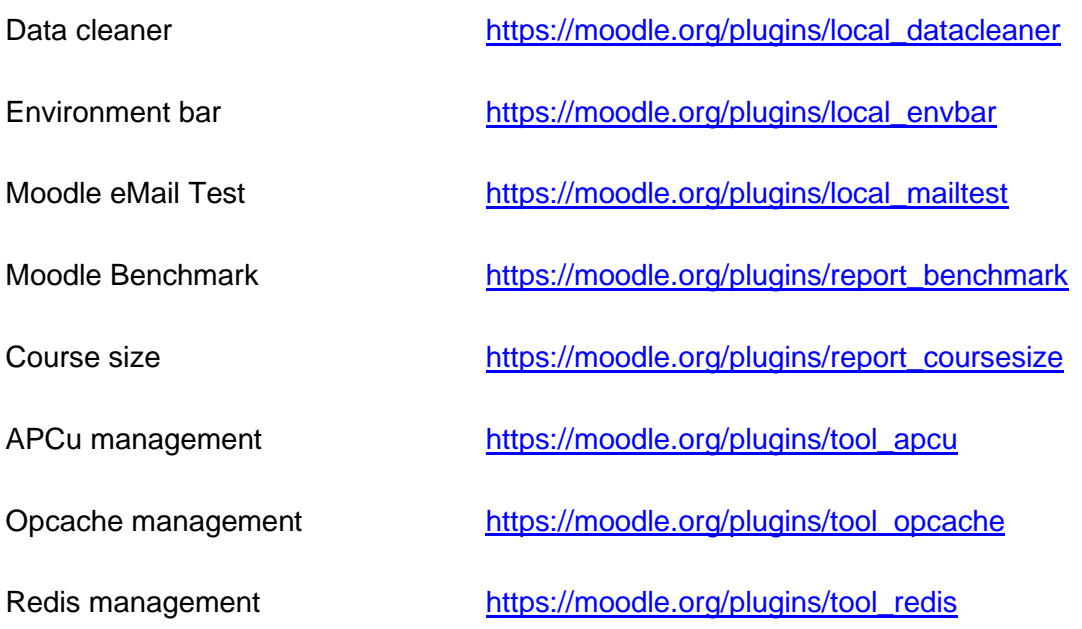

Plugins können auf verschiedensten Systemebnen eingesetzt werden. Die lern.link GmbH sieht es als ihre Aufgabe an die lern.link-LMS-Kunden umfassen bei der Auswahl, Installation und dem Einsatz von Plugins zu beraten.

Die Plugin-Datenbank enthält Plugins zu weitreichenden Erweiterungen der Plattform.

# <span id="page-7-0"></span>5. Management

# 5.1. Systemverwaltung

- **Systemnachrichten**
- Registrierung
- Zusatzoptionen
- Aufgaben-Update

•

5.2. Analytics

- Analytics-Einstellungen
- Analytics-Modelle

### 5.3. Kompetenzen

- Einstellungen für Kompetenzen
- Kompetenzrahmen migrieren
- Kompetenzrahmen importieren
- Kompetenzrahmen exportieren
- Kompetenzrahmen
- **Lernplanvorlagen**

## 5.4. Auszeichnungen

- Einstellungen
- Auszeichnungen verwalten
- Auszeichnung anlegen

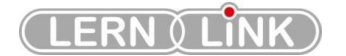

# 5.5. Lokales

• Einstellungen

5.6. Sprache

- Einstellungen
- Sprachanpassung
- Sprachpakete

# 5.7. Sicherheit

- IP-Adressen
- Sicherheitsregeln der Website
- HTTP-Sicherheit
- Systemmitteilungen

### 5.8. Startseite

• Einstellungen

### 5.9. Mobile App

- Mobile Einstellungen
- Mobile Authentifizierung
- Mobile Darstellung
- Mobile Funktionen

# 5.10. Bewertung

- Allgemeines
- Bewertungskategorie-Einstellungen
- Bewertungsaspekte
- Bewertungsskalen
- **Lernziele**
- Notenstufen

# 5.11. Einstellungen

- Bewerter-Übersicht
- Bewertungsverlauf
- Übersicht
- Teilnehmerübersicht

# 5.12. [Berichte](https://audi.lern.link/admin/category.php?category=reports)

- Kommentare
- Sicherung
- Konfigurationsänderungen
- Kursübersicht
- Eventliste

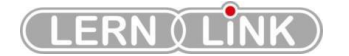

- Einschätzungen und Analysen
- Logdaten
- Live-Logdaten
- Performanceübersicht
- Frage-Instanzen
- Sicherheitsbericht
- Kursstatistiken
- Event-Beobachtung
- Spam suchen

# <span id="page-9-0"></span>6. Standards und Interoperabilität

Großer Bedeutung kommt die Anpassungsfähigkeit, Erweiterbarkeit und die Integrierbarkeit des lern.link-LMS bei der allgemeinen Funktionalität zu.

6.1. Standards

Moodle ist eine globale Lernmanagement-Plattform, die offene Standards unterstützt. Moodle ist so konzipiert, dass externe Anwendungen und Informationen integriert werden können.

Dieses Bekenntnis zu offenen Standards ermöglicht es Institutionen und Organisationen, Moodle für beliebige Lehr- und Lernszenarien anzupassen und zu erweitern und von der Flexibilität, der einfachen Administration, der Performanz und der Skalierbarkeit von Moodle zu profitieren.

Moodle unterstützt folgende internationale Standards:

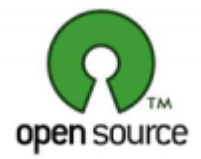

# **Eine Open Source Initiative**

Moodle ist als freie Open Source Software verfügbar, die unter den Bedingungen der GNU General Public License genutzt, verändert und verbreitet werden darf. Es gibt auf der Moodle-Community-Plattform Moodle.org unzählige Informationen, Dokumentation, Kursinhalte und Arbeitsmaterialien, die unter verschiedenen Lizenzen verwendet werden können. Dazu gehört:

- *Moodle Dokumentation*: Die gesamte Dokumentation auf docs.moodle.org ist frei lizensiert unter der GNU General Public License, und unterliegt seit 2005 dem Copyright © der jeweiligen Autor/innen eines Artikels.
- *Moodle.net*: Alle Kurse, die auf Moodle.net verfügbar sind, sind unter der Commons licenses veröffentlicht.

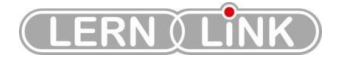

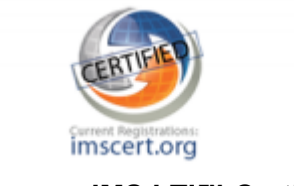

**IMS LTI™ Certified**

Moodle ist zertifiziert als LTI v1.0 und v1.1 kompatibel. Die LTI™ Zertifizierung ist ein globaler technischer Standard zur Integration von Lernanwendungen. Trainer/innen können extern gehostete Anwendungen und Inhalte in ihre Kurse integrieren. Detaillierte Informationen finden Sie im Artikel Externes Tool.

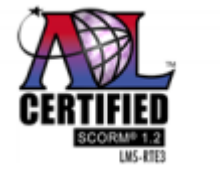

**SCORM-ADL Kompatibilität**

Moodle ist kompatibel mit der SCORM 1.2 Spezifikation. SCORM (Sharable Content Object Reference Model) ist eine Sammlung von Spezifikationen und Standards für Web-basiertes E-Learning. Trainer/innen können SCORM-Inhalte in Moodle integrieren, indem Sie SCORModer AICC-Pakete in ihre Moodle-Kurse hochladen. In der Moodle-Plugins-Datenbank gibt es auch ein kommerzielles Plugin, das volle Unterstützung für SCORM 2004 und die Experience API bietet.

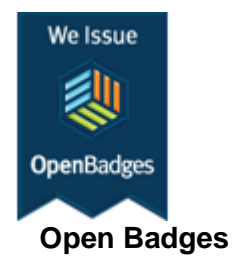

Mozilla's Open Badges Projekt ist ein Online-Standard, um Lernerfolge mittels digitaler Auszeichnungen anzuerkennen. Auszeichnungen sind im Standardpaket von Moodle integriert, so dass Trainer/innen diese in ihren Kursen anlegen und an Kursteilnehmer/innen verleihen können.

6.2. Interoperabilität

Moodle ist so konzipiert, dass Inhalte aus verschiedenen Quellen und von verschiedenen Anbietern nahtlos integriert und genutzt werden können. Für den Datenaustausch nutzt Moodle offene Industriestandards für die Web-Entwicklung. Dazu gehören:

# **Authentifizierung**:

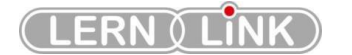

- LDAP das am weitesten verbreitete Standardprotokoll für die Authentifizierung
- Direkter Datenbank Lookup (z.B. in eine externe Oracle-Datenbank), oder das Shibboleth-Protokoll, oder - alternativ - IMAP, NNTP, CAS oder FirstClass.

## **Einschreibung**:

- über LDAP-Server (z. B. Active Directory)
- IMS Enterprise Standard (über ein Plugin, das heruntergeladen werden kann)

**Inhalte**: Import von wiederverwendbaren Lernobjekten (Reusable Learning Objects), die als Lernpakete entsprechend den SCORM/AICC/IMS Standards verfügbar sind

- Moodle 1.9.5 ist zertifiziert als SCORM 1.2 kompatibel
- Ab Moodle 1.9.7 wird IMS Common Cartridge Import und Export unterstützt
- Ab Moodle 2.3 wird CC Export unterstützt
- The use of XML for content import/export (standard in Moodle). The "web services" method of exchanging data with other systems (e.g. via SOAP or XML-RPC) is not yet standard - but is in active development.

**Testfragen** können unter Nutzung der internationalen Standards IMS QTI 2 und verschiedener anderer Formate importiert und exportiert werden. **RSS-Feeds** können in die Moodle-Site oder in einen Moodle-Kurs integriert werden:

> • Die Aktivitäten Forum, Glossar und Datenbank unterstützen RSS-Feeds und können so in andere RSS-fähige Websites oder Systeme integriert werden.